## SAULT COLLEGE OF APPLIED ARTS & TECHNOLOGY

SAULT STE. MARIE, ONTARIO

# COURSE OUTLINE

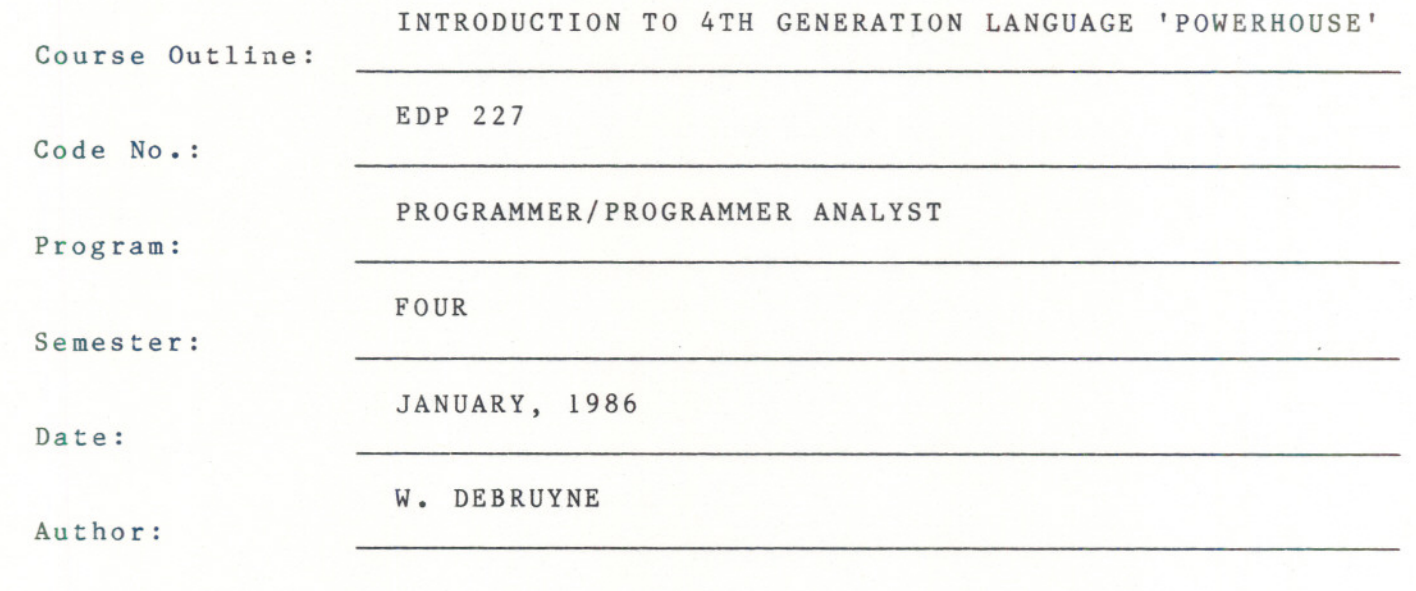

New: Revision

- - - -- - - -

x

Atmontant

 $86 - 01 - 06$ 

APPROVED:

 $\overline{Chairperson}$ 

### INTRO TO 4TH GENERATION LANGUAGE EDP 227

Course Name Course Number

- TIME: 3 hours per week
- TEXT: Teacher Notes, Manuals
- AIM: Students will be introduced to a "fourth generation" language, "POWERHOUSE" and obtain an insight into the gains in programming productivity over traditional "third generation" languages such as COBOL.

### OBJECTIVES:

When this course is completed, the student will be able to:

- 1. Use PHD effectively as an applications programmer.
- 2. Define a data dictionary.
- 3. Use quick and quiz features of Powerhouse.
- 4. Implement a powerhouse application.
- 5. Work effectively in a project team environment.
- 6. Understand the evaluation of 4th Generation Languages.
- 7. Understand concept of prototyping.

## STUDENT EVALUATION:

The student's final grade will consist of the following:

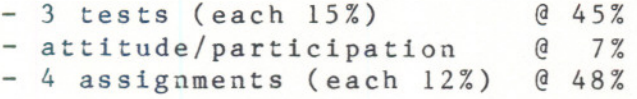

 $100%$ 

- -- - - ---

no - UV - **.LVV/o**  $"B" = 70 - 79%$ **"c"** <sup>=</sup> <sup>55</sup> - 69% **"R"** <sup>=</sup> <sup>0</sup> - 54%

NOTE: Attitude and participation marks will be awarded for the manner in which the student interacts with fellow classmates and teaching masters related to the course of study. Students are expected to conduct themselves in a professional business-like manner, demonstrating team spirit and respect for those in their environment of otudy.

### COURSE SCOPE:

The course will begin with a brief overview of the Powerhouse language. The class will then work on a hands-on predefined application which will give a base for the potential of Powerhouse. Students will be expected to make use of accompanying manuals.

The remarnaer or the course will be devoted to group projects. The projects have a three-fold purpose:

- 1) Students will gain a working knowledge of the Powerhouse language through the implementation of a practical application.
- 2) Compare COBOL applications (simple) to POWERHOUSE applications.
- 3) Use the PROTOTYPING technique to design a simple business application.